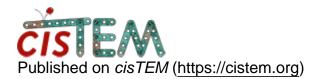

Home > Ctffind crash using command line (Segmentation Fault - Core Dumped)

## **Ctffind crash using command line (Segmentation Fault - Core Dumped)**

Wed, 05/12/2021 - 20:47

<u>#1</u>

David Landers

Ctffind crash using command line (Segmentation Fault - Core Dumped)

When using ctffind through the GUI, it works perfectly with no issues, however when I try and call ctffind through the command line I receive the message "segmentation fault - core dumped" and then there are no outputs. Has anyone else encountered this issue? My input commands simply follow the bash terminal with the same parameters as the GUI version, and yet the execution fails. There is one message that OpenMP is not available, so it executes on a single thread but I don't think that matters.

One other question - I am going to try and interact with ctffind through a python script so I can automatically input different pixel resolutions for each micrograph. It would be great if the programme did not assume that the pixel resolution of each micrograph in a group was the same, or does anyone know if this is possible and I am missing something.

Thanks for any help in advance!

Source URL:https://cistem.org/ctffind-crash-using-command-line-segmentation-fault-core-dumped